## Autocad gost type appearance

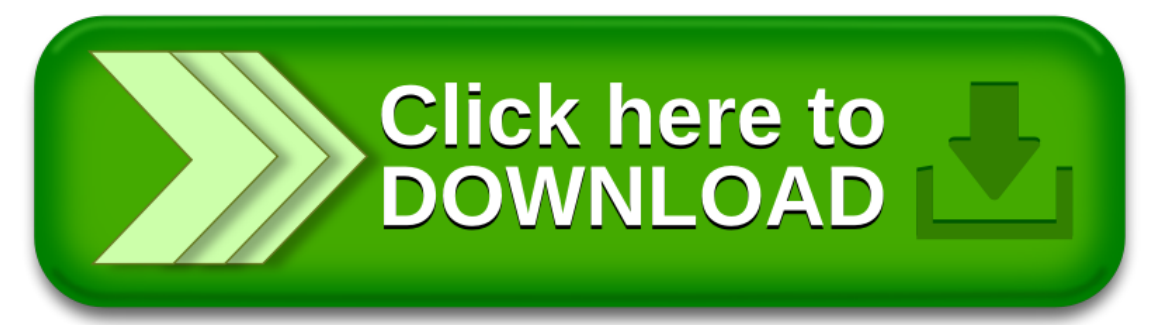